## ISO 21177:2024-03 (E)

## Intelligent transport systems - ITS station security services for secure session<br>establishment and authentication between trusted devices

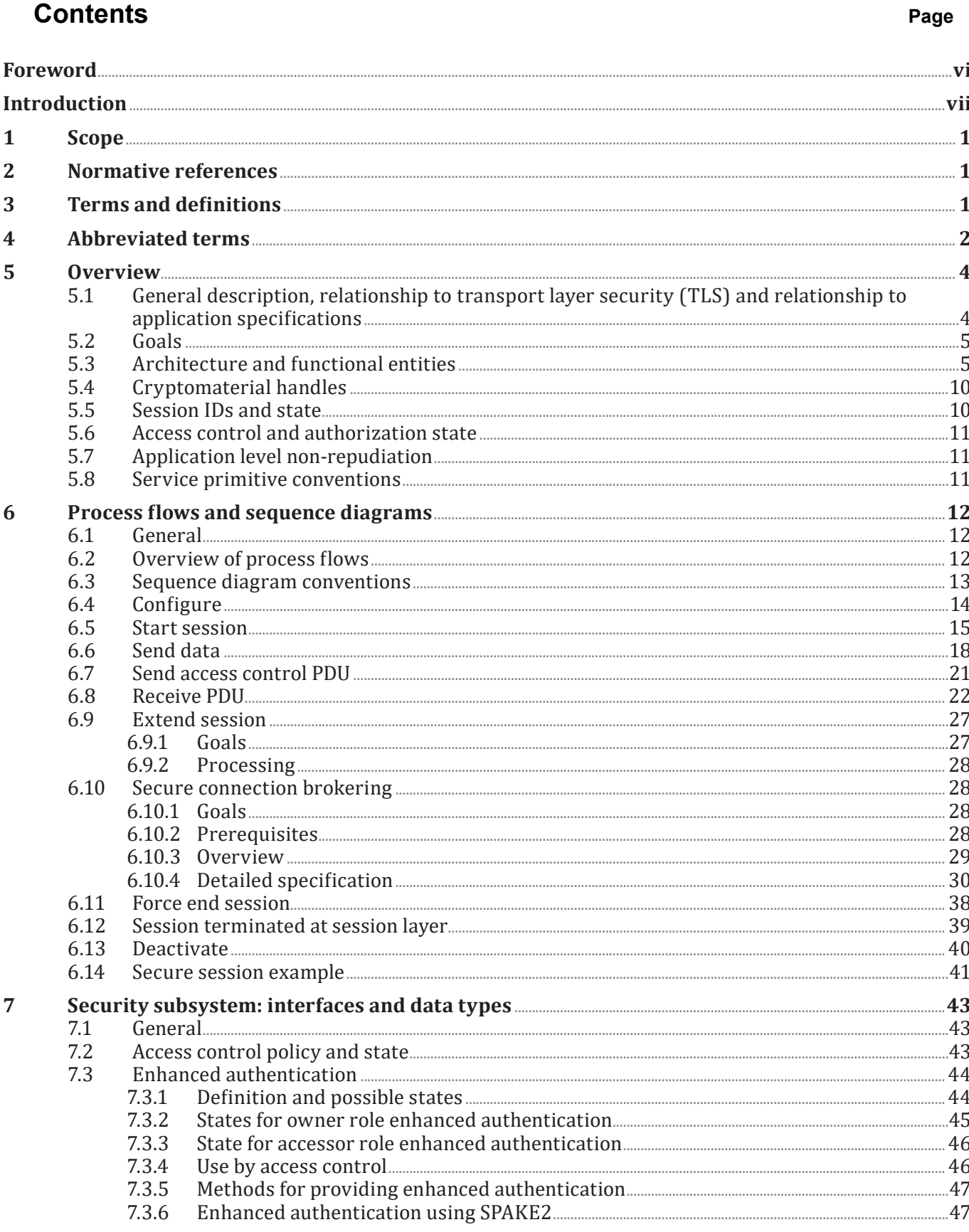

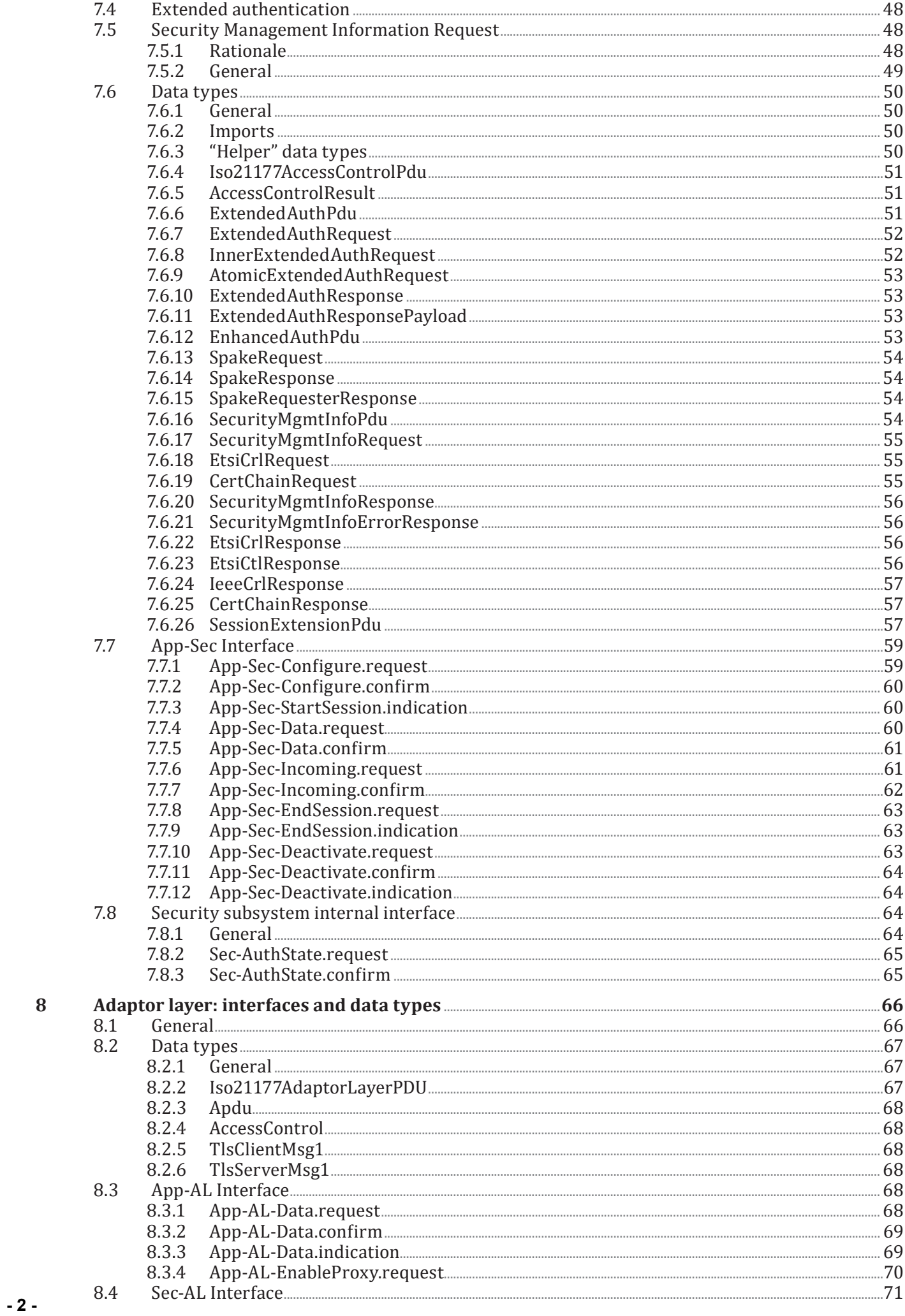

 $\bf{8}$ 

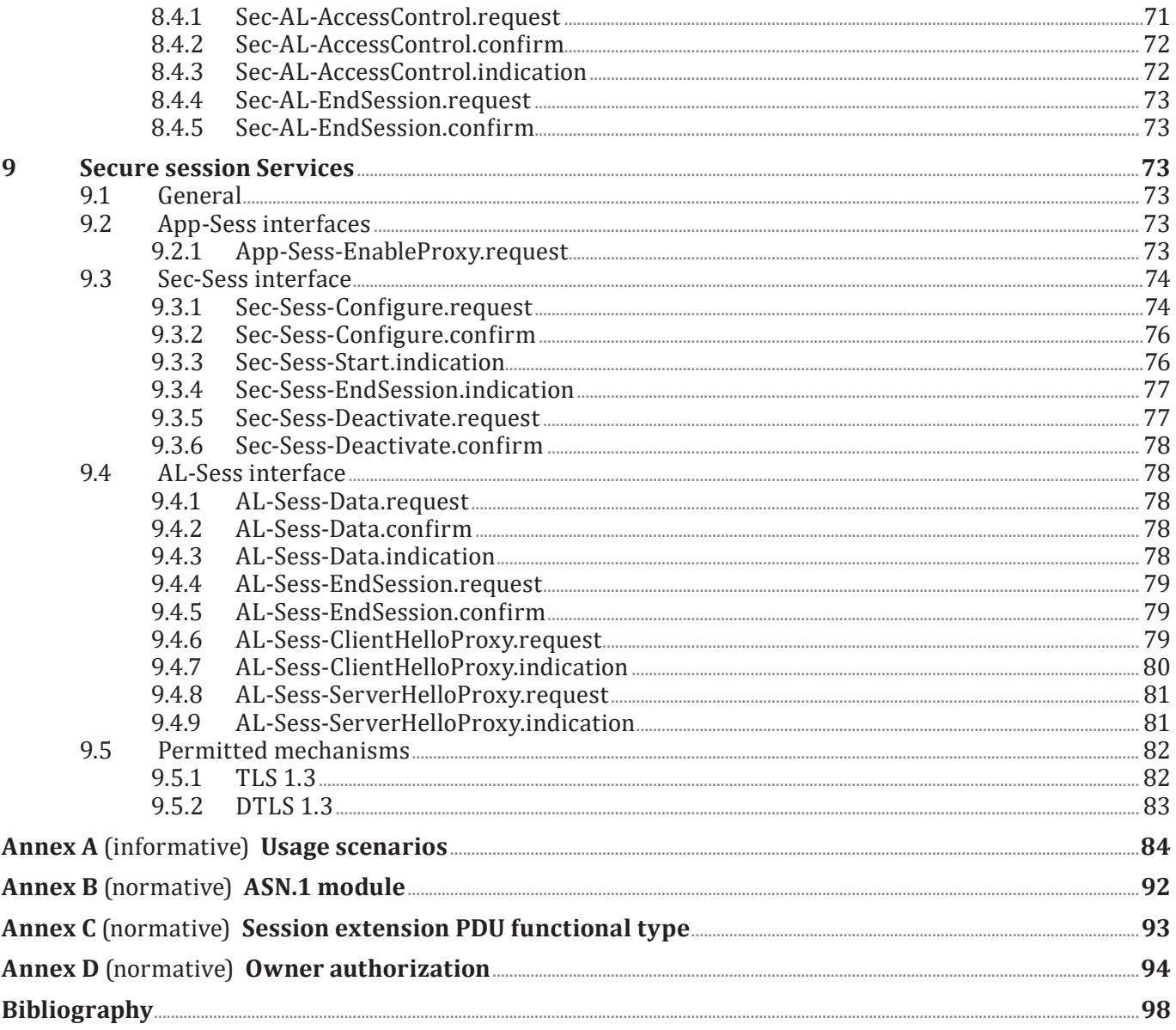